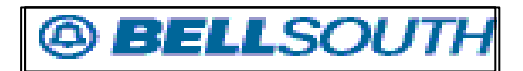

Administración de Riesgo

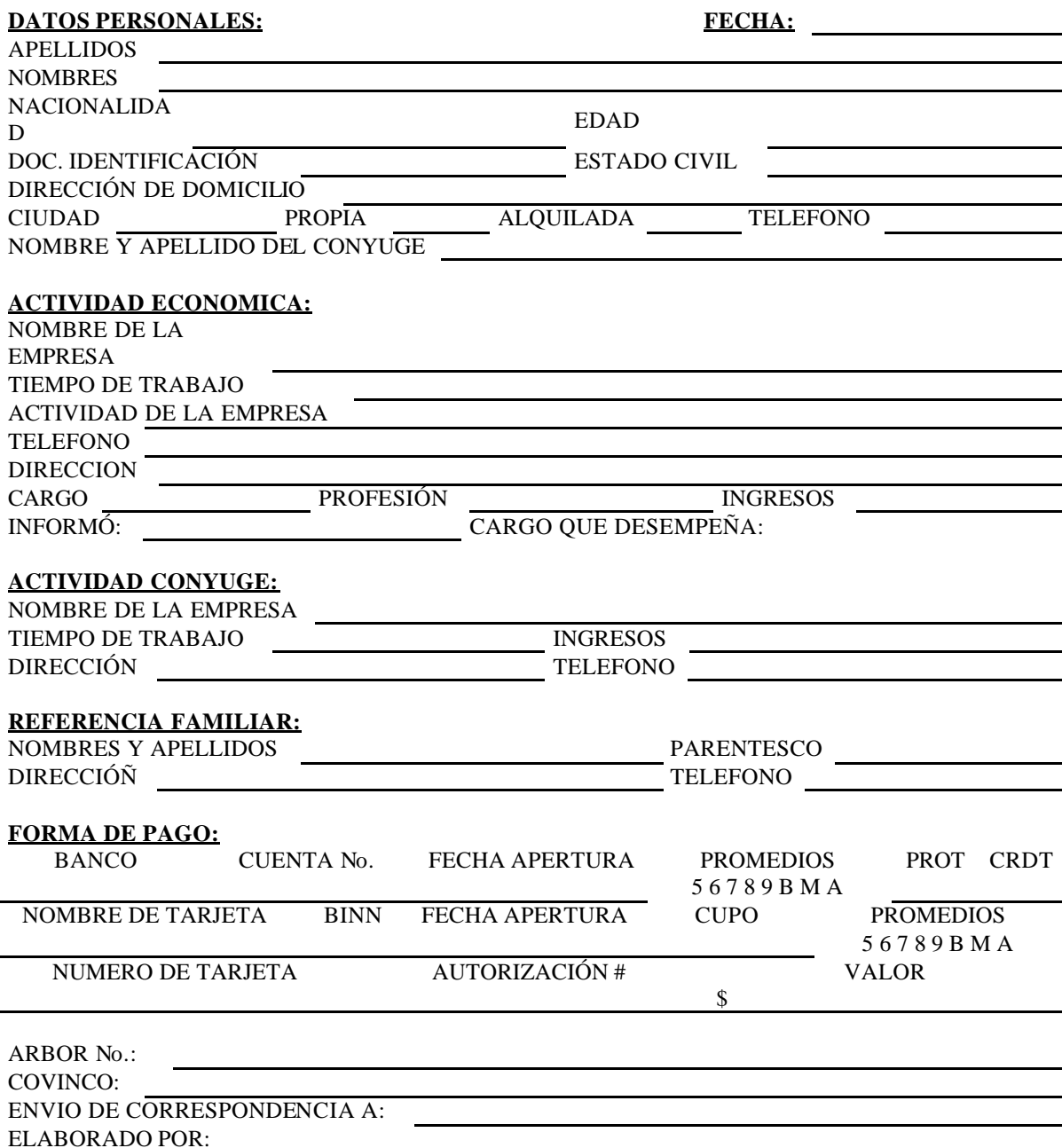

Datos del Archivo "prueba 1.txt"

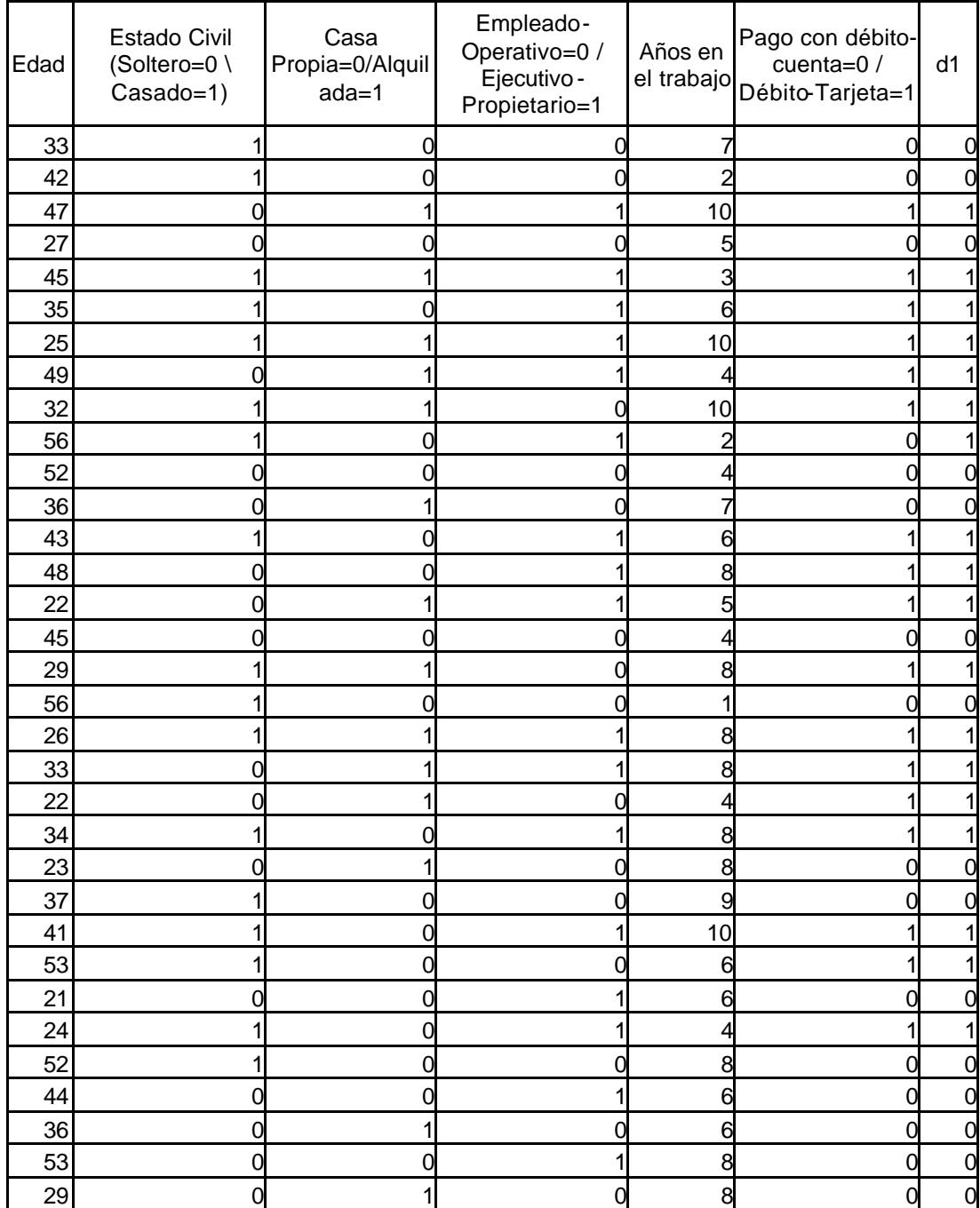

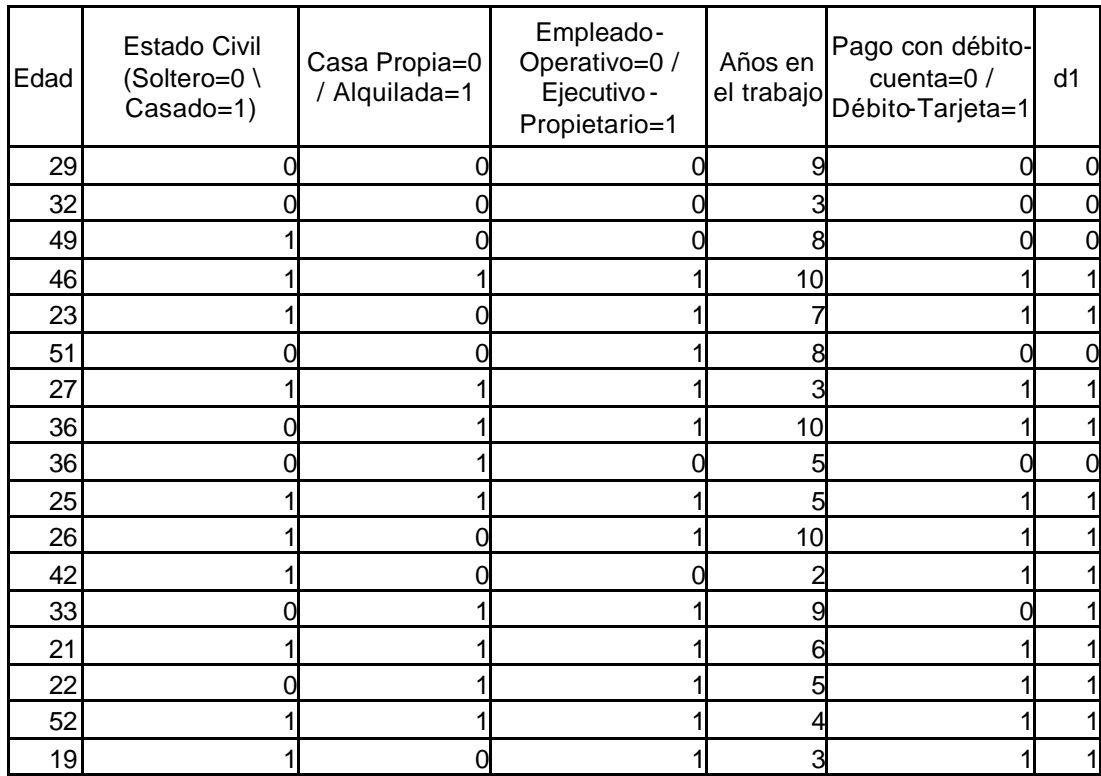

Datos del Archivo "prueba 2.txt"

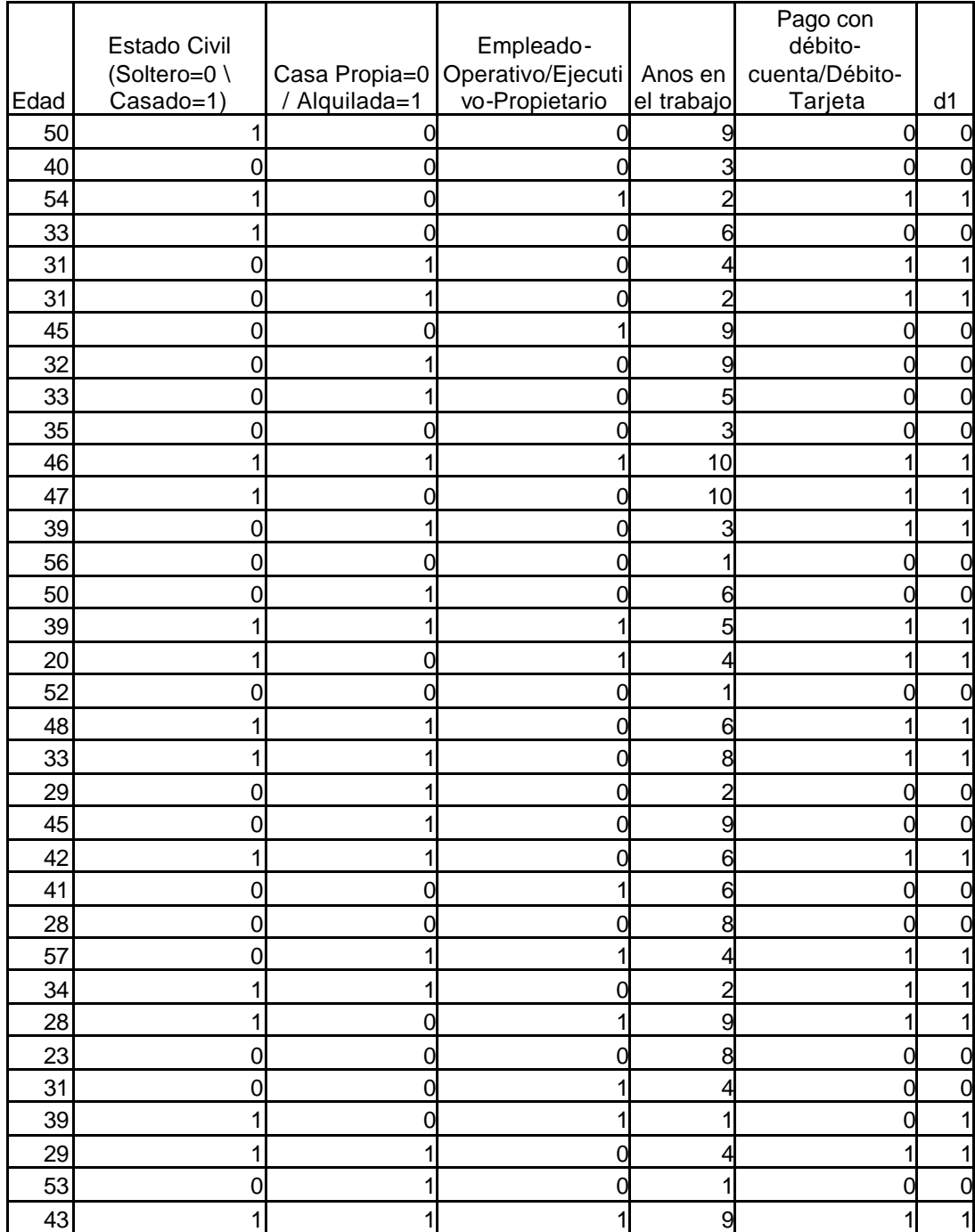

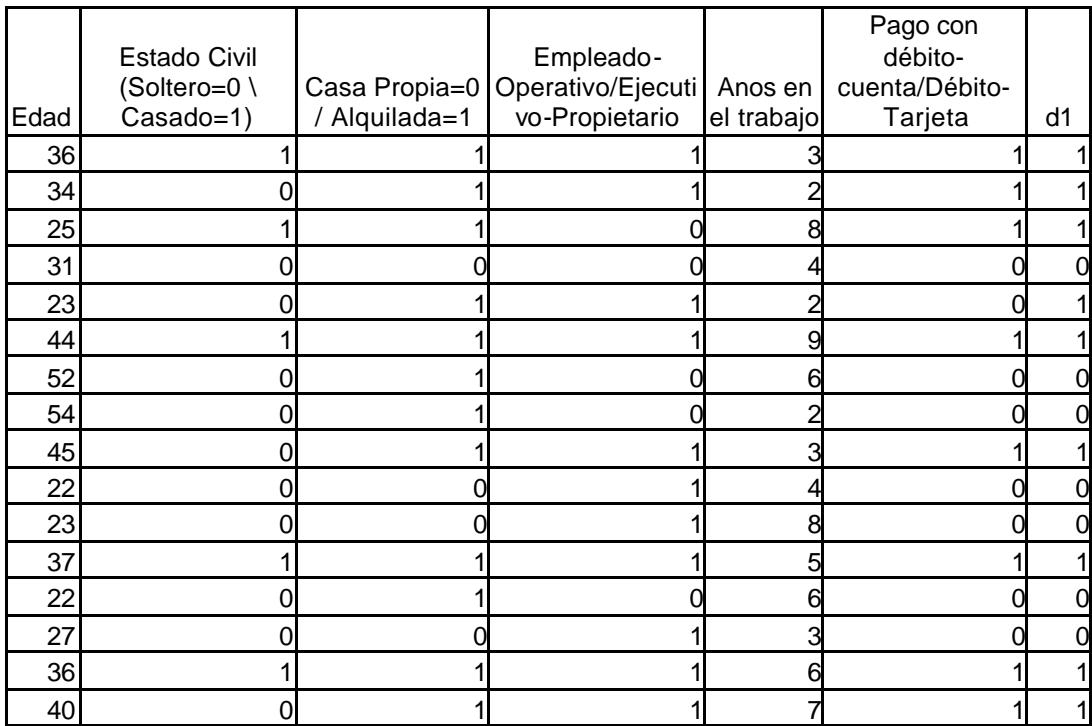

Datos del Archivo de Resultados "Test.net" Test Example 0 INPUTS 50 1 0 0 9 0 DESIRED OUTPUTS 0 ACTUAL OUTPUTS 0.0178268 Test Example 1 INPUTS 40 0 0 0 3 0 DESIRED OUTPUTS 0 ACTUAL OUTPUTS 0.00378649 Test Example 2 INPUTS 54 1 0 1 2 1 DESIRED OUTPUTS 1 ACTUAL OUTPUTS 0.999388 Test Example 3 INPUTS 33 1 0 0 6 0 DESIRED OUTPUTS 0 ACTUAL OUTPUTS 0.018792

INPUTS

31 0 1 0 4 1

1

DESIRED OUTPUTS

 ACTUAL OUTPUTS 0.970277

Test Example 5

INPUTS

31 0 1 0 2 1

 DESIRED OUTPUTS 1

 ACTUAL OUTPUTS 0.975185

Test Example 6

INPUTS

45 0 0 1 9 0

 DESIRED OUTPUTS 0

ACTUAL OUTPUTS

0.0415227

Test Example 7

INPUTS

32 0 1 0 9 0

DESIRED OUTPUTS

0

INPUTS

33 0 1 0 5 0

DESIRED OUTPUTS

0

 ACTUAL OUTPUTS 0.0411589

Test Example 9

INPUTS

35 0 0 0 3 0

0

DESIRED OUTPUTS

 ACTUAL OUTPUTS 0.00389503

Test Example 10

INPUTS

46 1 1 1 10 1

DESIRED OUTPUTS

1

 ACTUAL OUTPUTS 0.999645

Test Example 11

INPUTS

47 1 0 0 10 1

DESIRED OUTPUTS

1

INPUTS

39 0 1 0 3 1

1

DESIRED OUTPUTS

 ACTUAL OUTPUTS 0.976923

Test Example 13

INPUTS

56 0 0 0 1 0

 DESIRED OUTPUTS 0

 ACTUAL OUTPUTS 0.00424627

Test Example 14

INPUTS

50 0 1 0 6 0

 DESIRED OUTPUTS 0

 ACTUAL OUTPUTS 0.0483412

Test Example 15

INPUTS

39 1 1 1 5 1

DESIRED OUTPUTS

1

INPUTS

20 1 0 1 4 1

1

DESIRED OUTPUTS

 ACTUAL OUTPUTS 0.998958

Test Example 17

INPUTS

52 0 0 0 1 0

 DESIRED OUTPUTS 0

 ACTUAL OUTPUTS 0.00426379

Test Example 18

INPUTS

48 1 1 0 6 1

DESIRED OUTPUTS

1

 ACTUAL OUTPUTS 0.998673

Test Example 19

INPUTS

33 1 1 0 8 1

DESIRED OUTPUTS

1

INPUTS

29 0 1 0 2 0

DESIRED OUTPUTS

0

 ACTUAL OUTPUTS 0.0630913

Test Example 21

INPUTS

45 0 1 0 9 0

 DESIRED OUTPUTS 0

 ACTUAL OUTPUTS 0.0311012

Test Example 22

INPUTS

42 1 1 0 6 1

DESIRED OUTPUTS

1

 ACTUAL OUTPUTS 0.998619

Test Example 23

INPUTS

41 0 0 1 6 0

DESIRED OUTPUTS

0

INPUTS

28 0 0 0 8 0

DESIRED OUTPUTS

0

 ACTUAL OUTPUTS 0.00290941

Test Example 25

INPUTS

57 0 1 1 4 1

 DESIRED OUTPUTS 1

 ACTUAL OUTPUTS 0.999436

Test Example 26

INPUTS

34 1 1 0 2 1

DESIRED OUTPUTS

1

 ACTUAL OUTPUTS 0.99874

Test Example 27

INPUTS

28 1 0 1 9 1

DESIRED OUTPUTS

1

INPUTS

23 0 0 0 8 0

DESIRED OUTPUTS

0

 ACTUAL OUTPUTS 0.0030069

Test Example 29

INPUTS

31 0 0 1 4 0

0

DESIRED OUTPUTS

 ACTUAL OUTPUTS 0.0604198

Test Example 30

INPUTS

39 1 0 1 1 0

DESIRED OUTPUTS

1

 ACTUAL OUTPUTS 0.918339

Test Example 31

INPUTS

29 1 1 0 4 1

DESIRED OUTPUTS

1

INPUTS

53 0 1 0 1 0

DESIRED OUTPUTS

0

 ACTUAL OUTPUTS 0.09848

Test Example 33

INPUTS

43 1 1 1 9 1

 DESIRED OUTPUTS 1

 ACTUAL OUTPUTS 0.999678

Test Example 34

INPUTS

36 1 1 1 3 1

DESIRED OUTPUTS

1

 ACTUAL OUTPUTS 0.999781

Test Example 35

INPUTS

34 0 1 1 2 1

DESIRED OUTPUTS

1

INPUTS

25 1 1 0 8 1

1

DESIRED OUTPUTS

 ACTUAL OUTPUTS 0.998102

Test Example 37

INPUTS

31 0 0 0 4 0

 DESIRED OUTPUTS 0

 ACTUAL OUTPUTS 0.0037066

Test Example 38

INPUTS

23 0 1 1 2 0

DESIRED OUTPUTS

1

 ACTUAL OUTPUTS 0.955321

Test Example 39

INPUTS

44 1 1 1 9 1

DESIRED OUTPUTS

1

INPUTS

52 0 1 0 6 0

DESIRED OUTPUTS

0

 ACTUAL OUTPUTS 0.0507763

Test Example 41

INPUTS

54 0 1 0 2 0

0

DESIRED OUTPUTS

 ACTUAL OUTPUTS 0.0877379

Test Example 42

INPUTS

45 0 1 1 3 1

DESIRED OUTPUTS

1

 ACTUAL OUTPUTS 0.999478

Test Example 43

INPUTS

22 0 0 1 4 0

DESIRED OUTPUTS

0

INPUTS

23 0 0 1 8 0

DESIRED OUTPUTS

0

 ACTUAL OUTPUTS 0.0369482

Test Example 45

INPUTS

37 1 1 1 5 1

 DESIRED OUTPUTS 1

 ACTUAL OUTPUTS 0.999758

Test Example 46

INPUTS

22 0 1 0 6 0

 DESIRED OUTPUTS 0

 ACTUAL OUTPUTS 0.0330365

Test Example 47

INPUTS

27 0 0 1 3 0

DESIRED OUTPUTS

0

INPUTS

36 1 1 1 6 1

1

DESIRED OUTPUTS

 ACTUAL OUTPUTS 0.999747

Test Example 49

INPUTS

40 0 1 1 7 1

 DESIRED OUTPUTS 1

 ACTUAL OUTPUTS 0.999333

Test Example 50

INPUTS

42 0 0 0 9 0

DESIRED OUTPUTS

0